# МИНИСТЕРСТВО НАУКИ И ВЫСШЕГО ОБРАЗОВАНИЯ РОССИЙСКОЙ ФЕДЕРАЦИИ Федеральное государственное автономное образовательное учреждение высшего образования <u>і аніюсна п</u>ыный исследовательский ТОМСКИЙ ПОЛИТЕХНИЧЕСКИЙ УНИВЕРСИТЕТ»

УТВЕРЖДАЮ Директор ИШНКБ \_\_\_\_\_\_\_\_\_\_\_ Седнев Д.А. 2020 г.  $\mu$ 

# **РАБОЧАЯ ПРОГРАММА ДИСЦИПЛИНЫ ПРИЕМ 2017 г. ФОРМА ОБУЧЕНИЯ очная**

# **Основы контроля и диагностики**

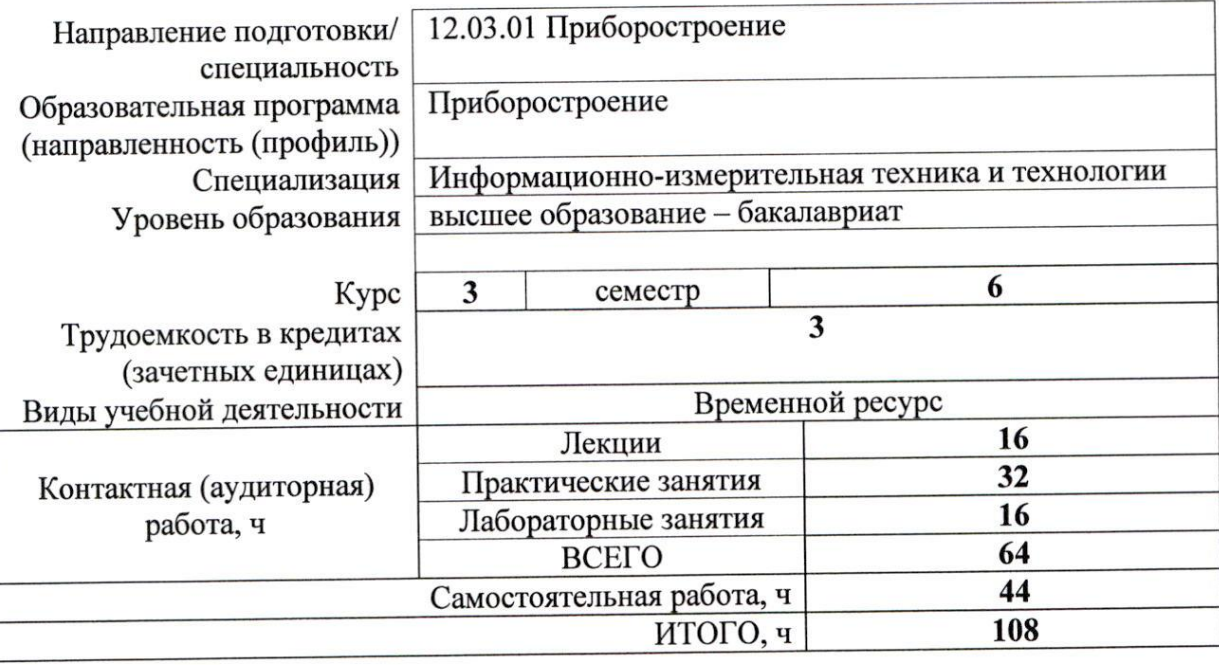

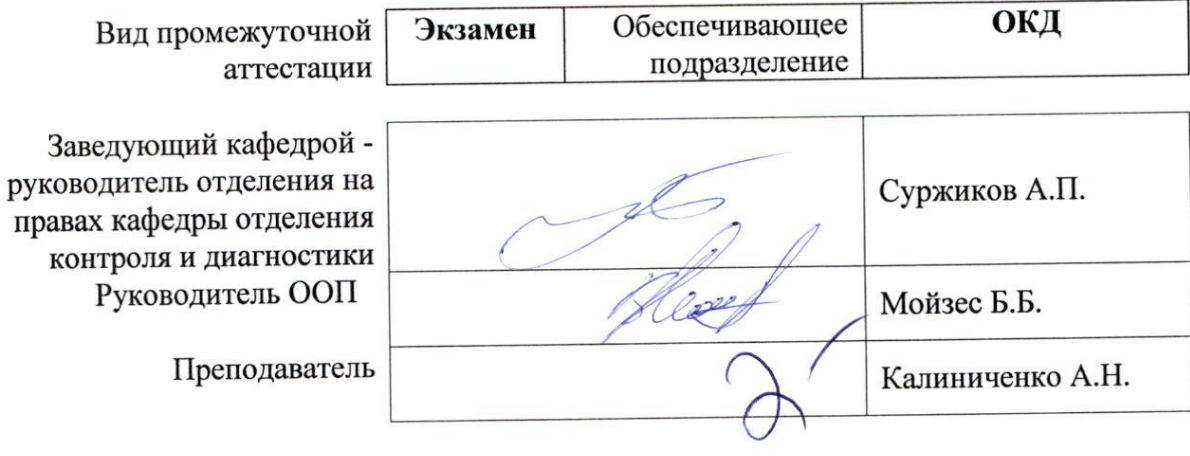

2020 г.

## **1. Цели освоения дисциплины**

Целями освоения дисциплины является формирование у обучающихся определенного ООП (п. 6. Общей характеристики ООП) состава компетенций для подготовки к профессиональной деятельности.

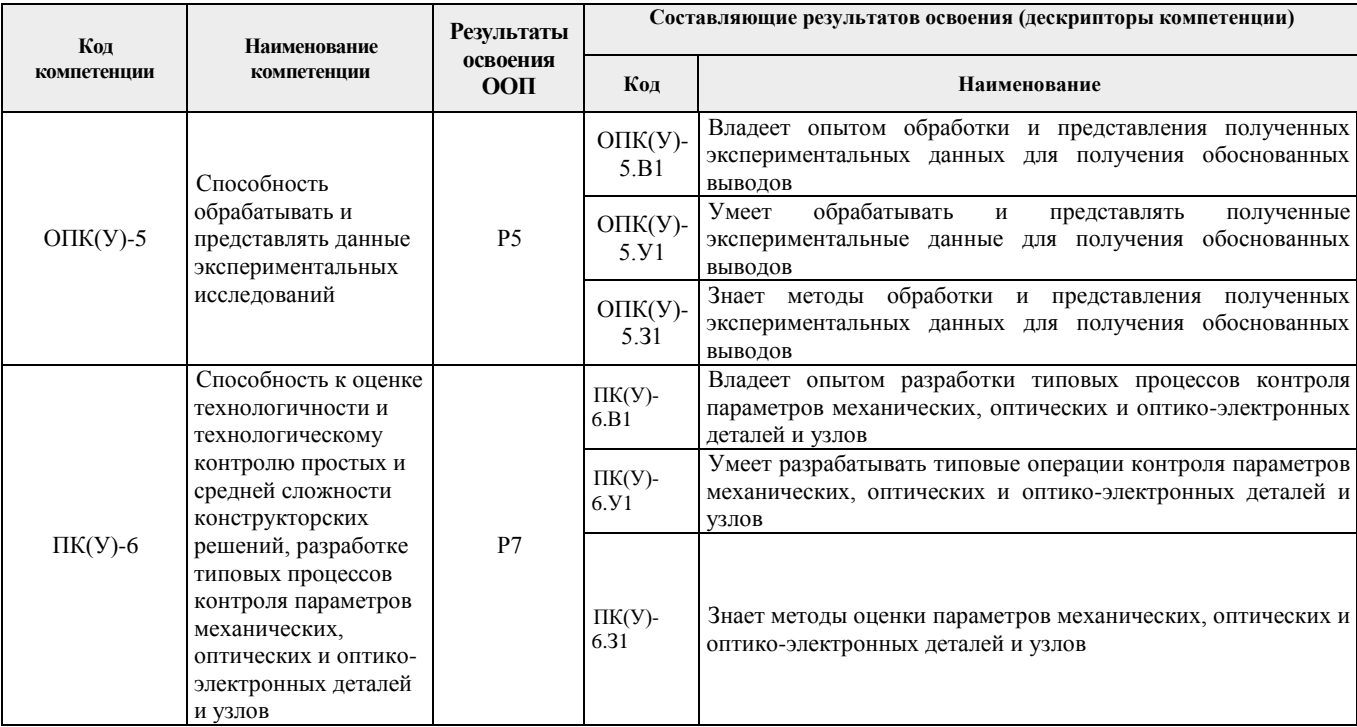

# **2. Место дисциплины в структуре ООП**

Дисциплина относится к вариативной части Блока 1 учебного плана образовательной программы.

# **3. Планируемые результаты обучения по дисциплине**

После успешного освоения дисциплины будут сформированы результаты обучения:

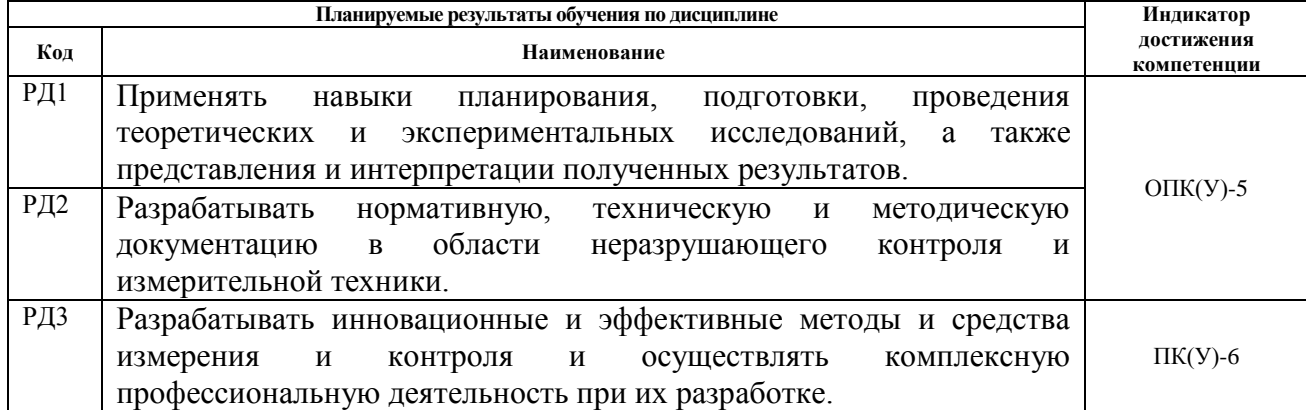

Оценочные мероприятия текущего контроля и промежуточной аттестации представлены в календарном рейтинг-плане дисциплины.

# **4. Структура и содержание дисциплины**

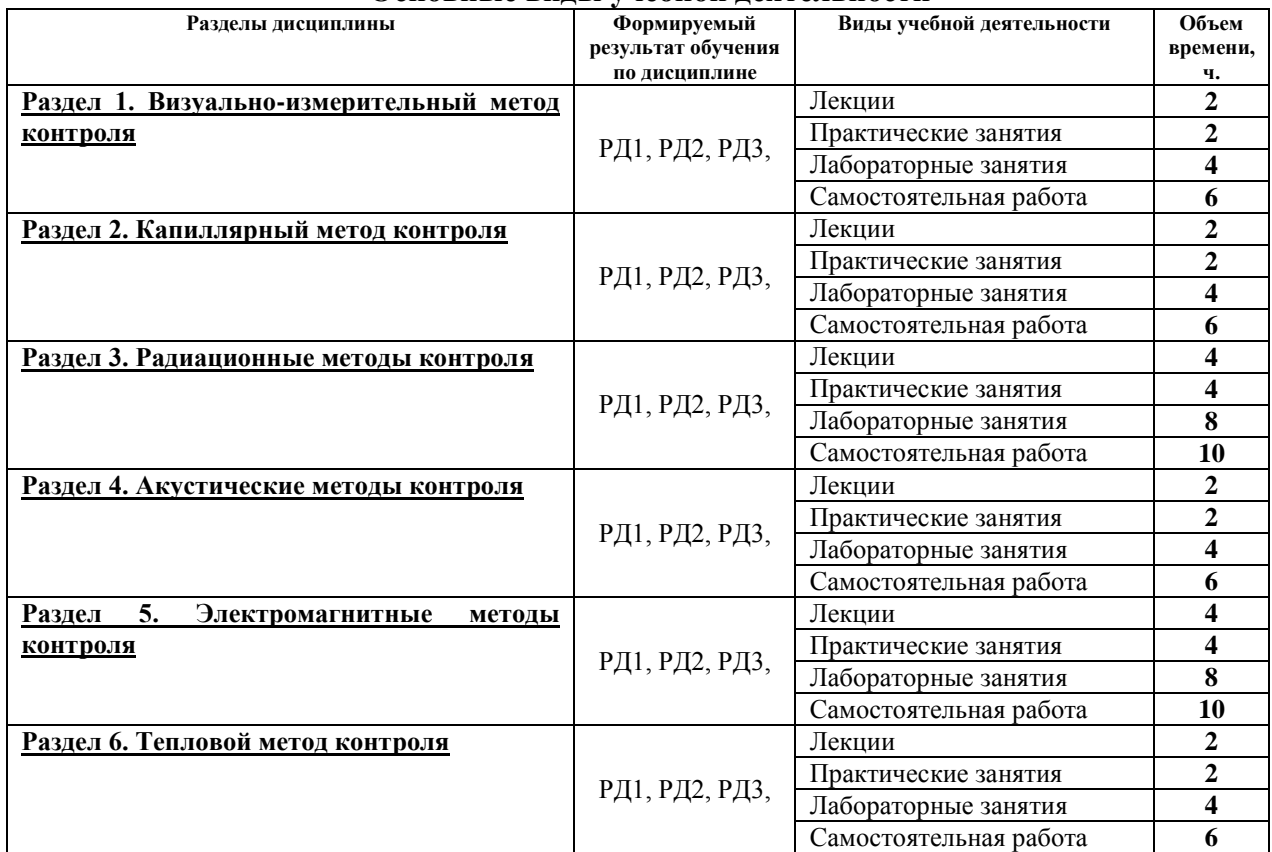

#### **Основные виды учебной деятельности**

Содержание разделов дисциплины:

#### **Раздел 1. Визуально-измерительный метод контроля**

# **Темы лекций:**

1. Средства, применяемые при визуальном и измерительном контроле. Геометрические характеристики качества поверхности. Дефекты сварных соединений.

#### **Темы практических занятий:**

1. Технологическая карта визуально-измерительного контроля.

#### **Названия лабораторных работ:**

1. Визуальный и измерительный контроль параметров сварного соединения.

#### **Раздел 2. Капиллярный метод контроля**

# **Темы лекций:**

1. Физические основы метода КК. Дефектоскопические материалы, инструменты и приспособления. Технология капиллярного контроля.

# **Темы практических занятий:**

1. Технологическая карта капиллярного контроля.

# **Названия лабораторных работ:**

1. Технологический процесс капиллярного контроля. Цветной метод.

#### **Раздел 3. Радиационные методы контроля**

#### **Темы лекций:**

1. Виды ионизирующего излучения. Прохождение фотонного излучения через

вещество. Основные принципы радиационного контроля. Схема контроля, геометрические параметры. Методика радиографического контроля. Выбор основных параметров. Защита от ионизирующих излучений.

# **Темы практических занятий:**

1. Основные параметры рентгеновских аппаратов разных типов непрерывного и импульсного действия

# **Названия лабораторных работ:**

1. Получение рентгеновского снимка. Полный цикл обработки и анализа снимка.

## **Раздел 4. Акустические методы контроля**

# **Темы лекций:**

1. Акустические волны. Затухание акустических волн. Отражение и преломление акустических волн на границе двух сред.

#### **Темы практических занятий:**

1. Расчет акустических свойств и характеристик объекта контроля.

# **Названия лабораторных работ:**

1. Общее знакомство с ультразвуковым дефектоскопом.

#### **Раздел 5. Электромагнитные методы контроля**

#### **Темы лекций:**

1. Физические основы и технология магнитопорошковой дефектоскопии. Магнитная дефектоскопия. Магнитная толщинометрия. Вихретоковый контроль.

#### **Темы практических занятий:**

1. Закономерности активного теплового контроля, обработка данных, основы ИК термографии.

# **Названия лабораторных работ:**

1. Магнитопорошковая дефектоскопия.

# **Раздел 6. Тепловой метод контроля**

#### **Темы лекций:**

1. Основы теплового неразрушающего контроля, теплопередача, моделирование задач теплопередачи

# **Темы практических занятий:**

1. Магнитный, электрический, вихретоковый методы неразрушающего контроля

# **Названия лабораторных работ:**

1. Работа с тепловизором NEC 9100, определение коэффициента излучения поверхности, отраженного излучения

# **5. Организация самостоятельной работы студентов**

Самостоятельная работа студентов при изучении дисциплины (модуля) предусмотрена в следующих видах и формах:

- Работа с лекционным материалом, поиск и обзор литературы и электронных источников информации по проблеме курса;
- Поиск, анализ, структурирование информации;
- Подготовка к лабораторным работам и практическим занятиям;
- Подготовка к оценивающим мероприятиям.

#### **6. Учебно-методическое и информационное обеспечение дисциплины**

# **6.1. Учебно-методическое обеспечение**

#### **Основная литература**

- 1. Алешин, Н. П. Методы измерения акустических параметров ультразвуковых волн : методические указания / Н.П. Алешин, А.Л. Ремизов, А.А. Дерябин. — Москва: МГТУ им. Н.Э. Баумана, 2017. — 44 с. —Текст электронный // Лань : электронно-библиотечная система. — URL: https://e.lanbook.com/book/103286 (дата обращения: 02.03.2020). — Режим доступа: из корпоративной сети ТПУ.
- 2. Алешин, Н. П. Физические методы неразрушающего контроля сварных соединений: учебник / Н.П. Алешин. — 2-е изд. — Москва: Машиностроение, 2013. — 576 с. - Текст: электронный // Лань: электронно-библиотечная система. — URL: https://e.lanbook.com/book/63211 (дата обращения: 02.03.2020). — Режим доступа: из корпоративной сети ТПУ.
- 3. Григорьев, М.В. Акустические методы контроля: методические указания / М.В. Григорьев, А.Л. Ремизов, А.А. Дерябин. — Москва: МГТУ им. Н.Э. Баумана, 2017. — 56 с. — Текст : электронный // Лань : электронно-библиотечная система. — URL: https://e.lanbook.com/book/103296 (дата обращения: 02.03.2020). — Режим доступа: из корпоративной сети ТПУ.
- 4. Коннова, Л. А. Основы радиационной безопасности: учебное пособие / Л.А. Коннова, М.Н. Акимов. — 2-е изд., стер. — Санкт-Петербург: Лань, 2019. — 164 с. — Текст : электронный // Лань : электронно-библиотечная система. — URL: https://e.lanbook.com/book/123473 (дата обращения: 02.03.2020). — Режим доступа: из корпоративной сети ТПУ.
- 5. Лабораторный практикум. Акустические методы контроля и диагностики. Акустико-эмиссионный метод контроля: учебное пособие / Л. А. Оглезнева, А. П. Саженов; Национальный исследовательский Томский политехнический университет (ТПУ), Институт неразрушающего контроля (ИНК). — Томск: Издво ТПУ, 2012. — URL: <http://www.lib.tpu.ru/fulltext2/m/2013/m039.pdf> (дата обращения: 02.03.2020). — Режим доступа: из корпоративной сети ТПУ. — Текст: электронный.
- 6. Носов, В. В. Диагностика машин и оборудования: учебное пособие / В.В. Носов. — 4-е изд., стер. — Санкт-Петербург: Лань, 2017. — 376 с. — Текст: электронный // Лань: электронно-библиотечная система. — URL: https://e.lanbook.com/book/90152 (дата обращения: 02.03.2020). — Режим доступа: из корпоративной сети ТПУ.
- 7. Физические основы методов неразрушающего контроля качества изделий: учебное пособие / под редакцией В. Ф. Новикова. — 2-е изд. — Тюмень: ТюмГНГУ, 2012. — 106 с. — Текст: электронный // Лань : электроннобиблиотечная система. — URL: https://e.lanbook.com/book/28333 (дата обращения: 02.03.2020). — Режим доступа: из корпоративной сети ТПУ.
- 8. Числов, Н. Н. Введение в радиационный контроль: учебное пособие / Н.Н. Числов, Д.Н. Числов. — Томск: ТПУ, 2014. — 199 с. — Текст: электронный // Лань : электронно-библиотечная система. — URL: https://e.lanbook.com/book/62914 (дата обращения: 02.03.2020). — Режим доступа: из корпоративной сети ТПУ.

# **Дополнительная литература**

1. [Беспалов, В. И.](http://catalog.lib.tpu.ru/files/names/document/RU/TPU/pers/26488) Лекции по радиационной защите: учебное пособие / В. И. Беспалов; Национальный исследовательский Томский политехнический университет (ТПУ). — Томск: Изд-во ТПУ, 2011. — URL: <http://www.lib.tpu.ru/fulltext2/m/2011/m194.pdf> (дата обращения:  $02.03.2020$ ). — Режим доступа: из корпоративной сети ТПУ. — Текст: электронный.

- 2. [Калиниченко, Н. П.](http://catalog.lib.tpu.ru/files/names/document/RU/TPU/pers/27076) Визуальный и измерительный контроль : учебное пособие для подготовки специалистов I, II и III уровня / Н. П. Калиниченко, А. Н. Калиниченко; Национальный исследовательский Томский политехнический университет (ТПУ). — Томск: Изд-во ТПУ, 2010. — URL:<http://www.lib.tpu.ru/fulltext2/m/2011/m09.pdf> (дата обращения: 02.03.2020). — Режим доступа: из корпоративной сети ТПУ. — Текст: электронный.
- 3. [Капранов , Б. И.](http://catalog.lib.tpu.ru/files/names/document/RU/TPU/pers/26476) Акустические методы контроля и диагностики: учебное пособие: Ч. 1 / Б. И. Капранов, М. М. Коротков ; Национальный исследовательский Томский политехнический университет (ТПУ) . — Томск: Изд-во ТПУ, 2010. - URL: <http://www.lib.tpu.ru/fulltext2/m/2010/m171.pdf>(дата обращения: 02.03.2020). Режим доступа: из корпоративной сети ТПУ. — Текст: электронный.
- 4. Практика радиографического контроля: учебное пособие / В. К. Кулешов, Ю. И. Сертаков, П. В. Ефимов, В. Ф. Шумихин; Национальный исследовательский Томский политехнический университет (ТПУ) - Томск: Изд-во ТПУ, 2009. - URL: <http://www.lib.tpu.ru/fulltext2/m/2012/m140.pdf> (дата обращения: 02.03.2020). Режим доступа: из корпоративной сети ТПУ. — Текст: электронный.

# **6.2. Информационное и программное обеспечение**

- 1. В мире неразрушающего контроля: журнал: http:/[/www.ndtworld.com](http://www.ndtworld.com/)
- 2. АНРИ аппаратура и новости радиационных измерений: [http://www.doza.ru](http://www.doza.ru/)
- 3. Заводская лаборатория. Диагностика материалов, журнал: <http://phase.imet.ac.ru/zavlabor/>
	- 4. Контроль. Диагностика: журнал: [http://www.mashin.ru](http://www.mashin.ru/)
	- 5. Неразрушающий контроль: журнал: [http://www.ndt.com.ua](http://www.ndt.com.ua/)
	- 6. Новости NDT: информационный бюллетень: [http://www.bccresearch.com](http://www.bccresearch.com/)

7. Приборы и системы. Управление, контроль, диагностика: журнал: <http://reclama@tgizdat/ru>

- 8. ТД И НК: журнал:<http://www.nas.gov.ua/pwj>
- 9. NDT.RU :<http://www.ndt.ru/>
- 10. NDT VOSTOK.COM.UA: [http://www.ndt-vostok.com.ua](http://www.ndt-vostok.com.ua/)
- 11. NDT UA.COM: [http://www.ndt-ua.com](http://www.ndt-ua.com/)
- 12. TD.RU: [http://www.td.ru](http://www.td.ru/)
- 13. USNDT.COM.UA: [http://www.usndt.com.ua](http://www.usndt.com.ua/)

Информационно-справочные системы:

Профессиональные базы данных и информационно-справочные системы доступны по ссылке:<https://www.lib.tpu.ru/html/irs-and-pdb>

# Лицензионное программное обеспечение (в соответствии с **Перечнем лицензионного программного обеспечения ТПУ)**:

Лицензионное программное обеспечение:

7-Zip; Adobe Acrobat Reader DC; Adobe Flash Player; AkelPad; Design Science MathType 6.9 Lite; Document Foundation LibreOffice; Far Manager; Google Chrome; MathWorks MATLAB Full Suite R2017b; Mozilla Firefox ESR; NI LabVIEW 2009 ASL; PTC Mathcad 15 Academic Floating; Tracker Software PDF-XChange Viewer; WinDjView Microsoft Office 2007 Standard Russian Academic;

# **7. Особые требования к материально-техническому обеспечению дисциплины**

В учебном процессе используется следующее лабораторное оборудование для практических и лабораторных занятий:

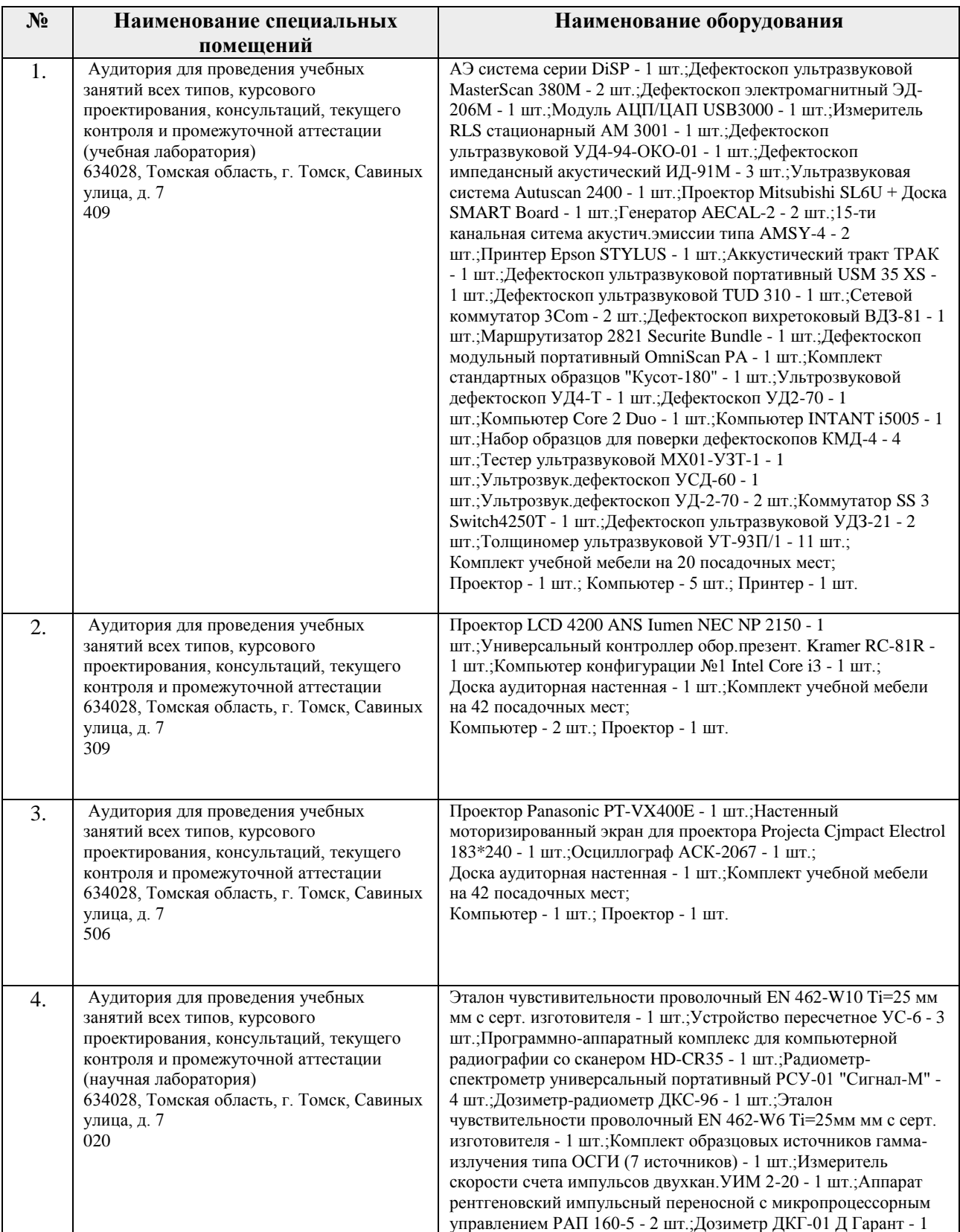

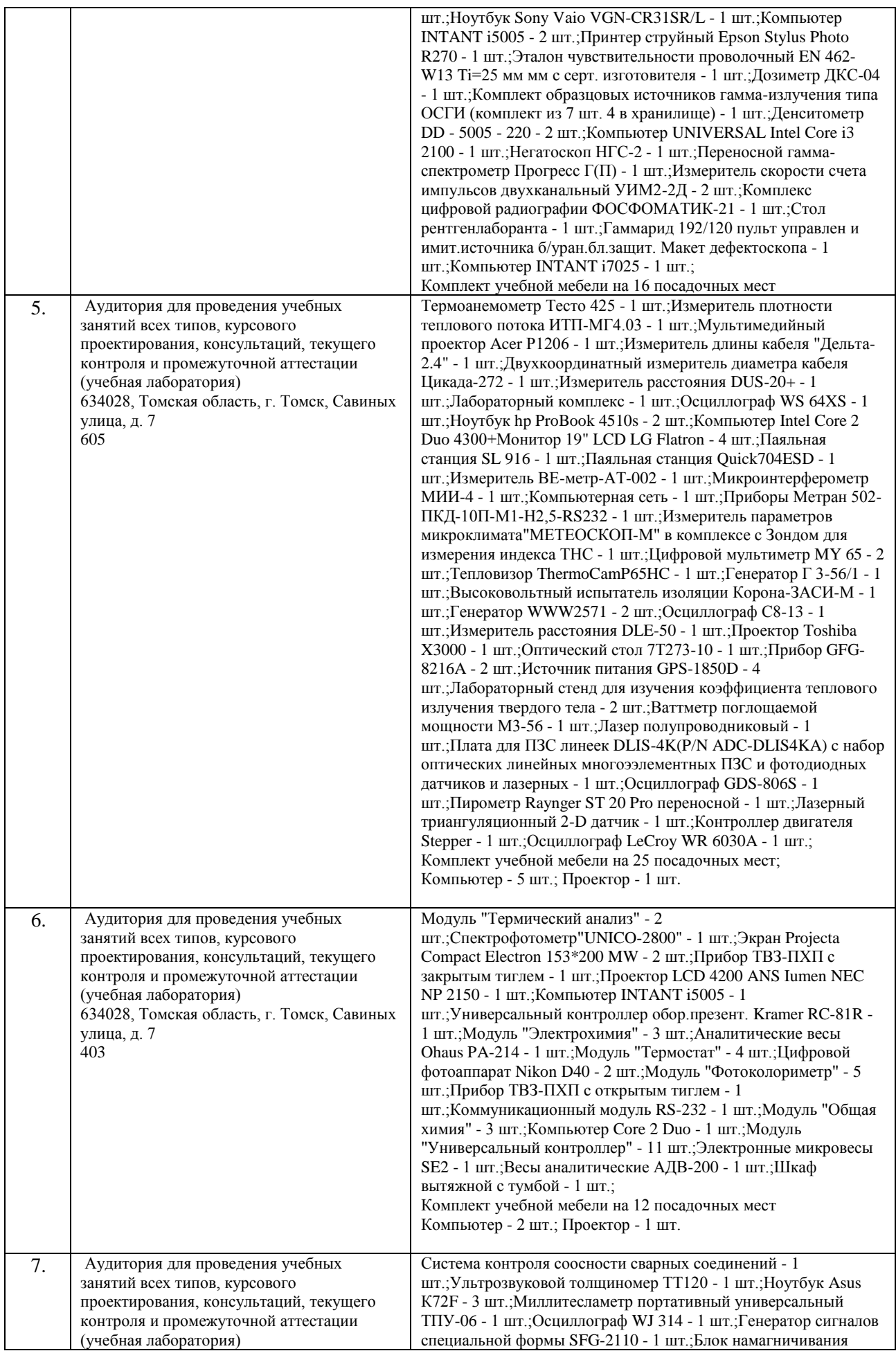

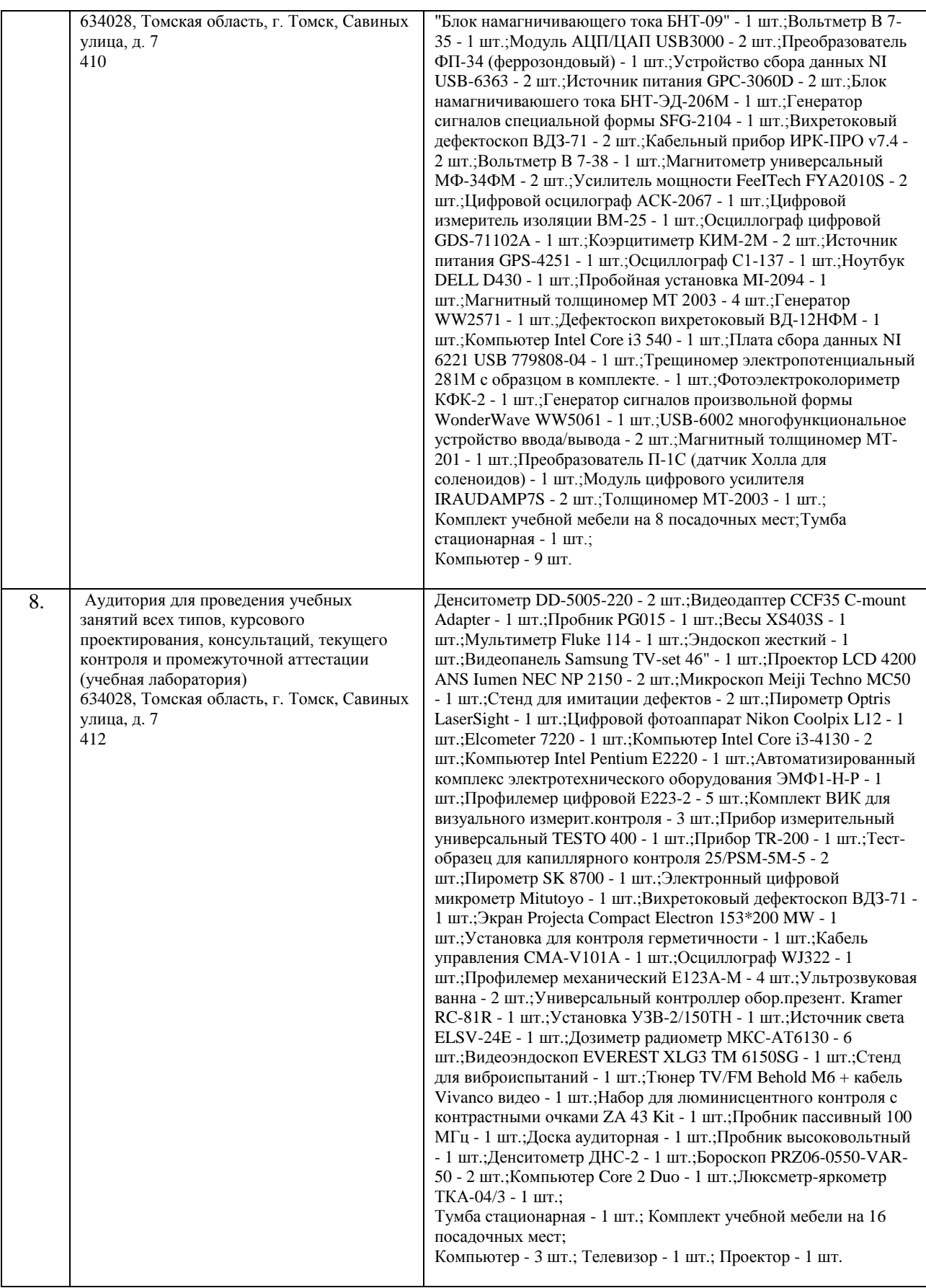

Рабочая программа составлена на основе Общей характеристики образовательной программы по направлению 12.03.01 Приборостроение, специализация «Информационноизмерительная техника и технологии» (приема 2017 г., очная форма обучения).

Разработчик(и):

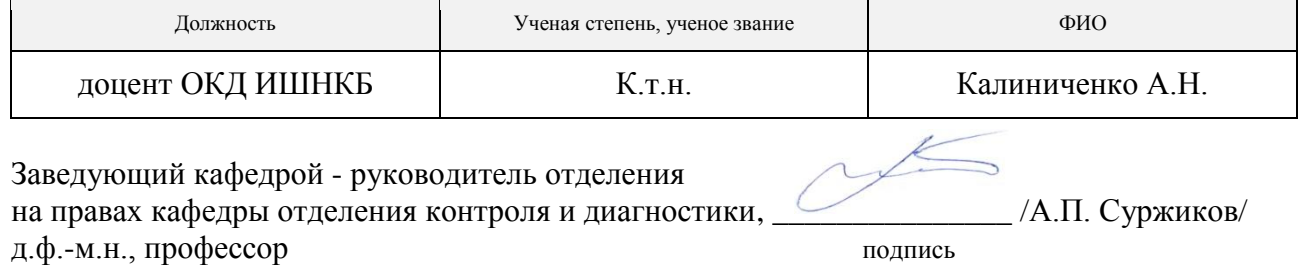

# **Лист изменений рабочей программы дисциплины:**

h

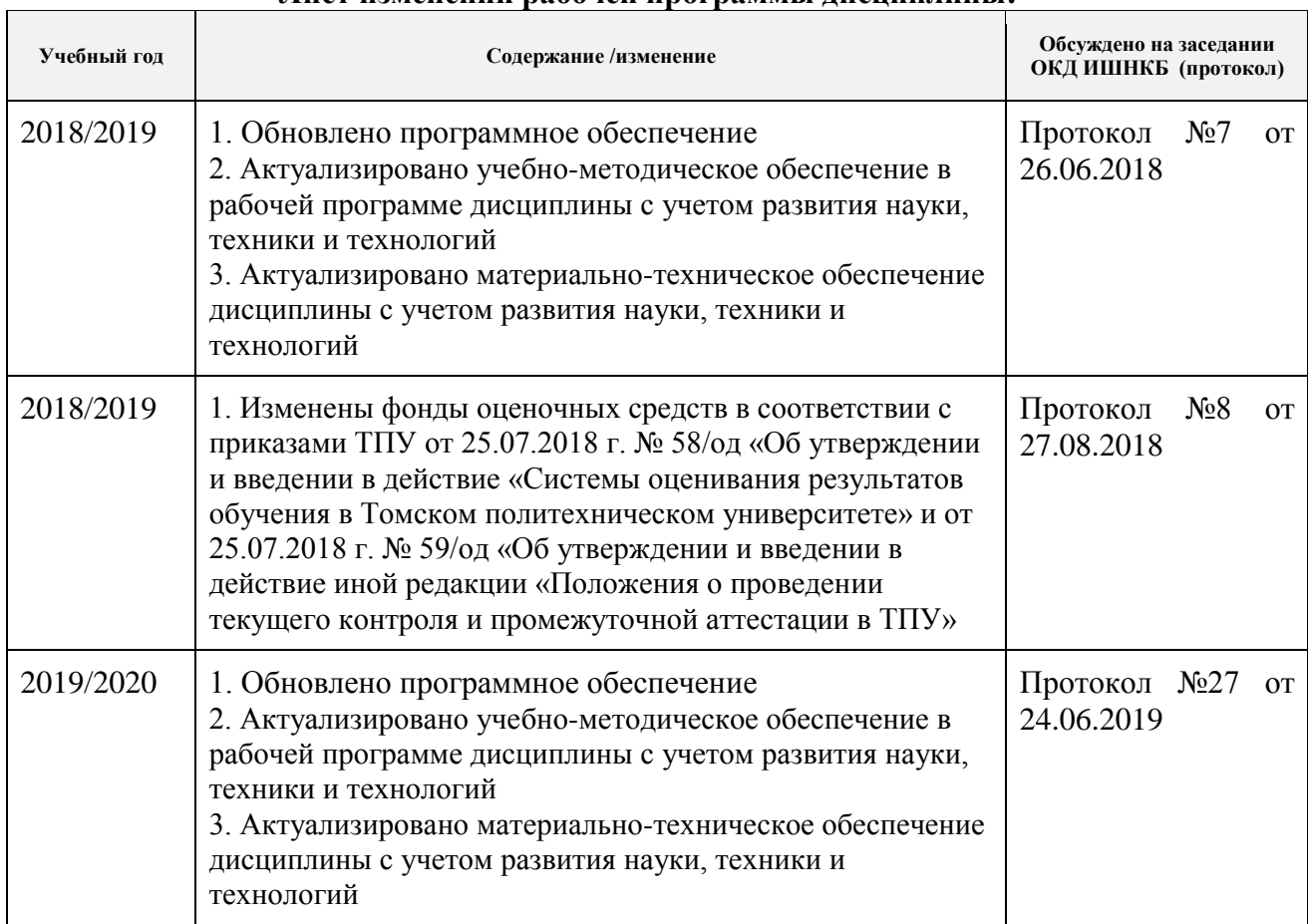